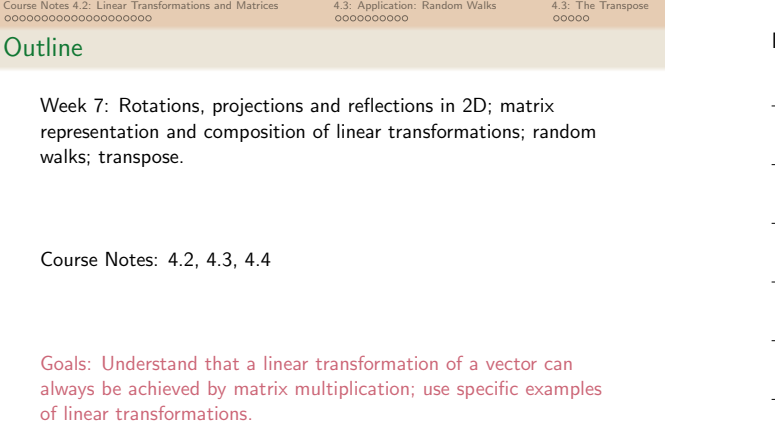

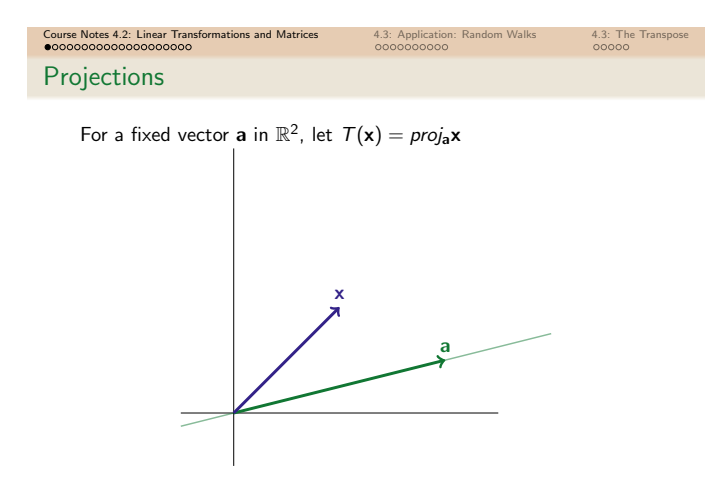

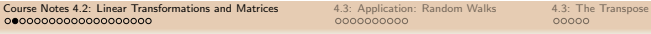

Computing Projections

Let  $\mathbf{a} = [a_1, a_2]$  and  $\mathbf{x} = [x_1, x_2]$ .

$$
\textit{proj}_{\mathbf{a}}\mathbf{x}=\frac{1}{a_1^2+a_2^2}\begin{bmatrix}a_1^2&a_1a_2\\a_1a_2&a_2^2\end{bmatrix}\begin{bmatrix}x_1\\x_2\end{bmatrix}
$$

Since  $T(x) = \text{proj}_a x = Ax$  for a matrix A, then T is a linear transformation.

Let  $\mathbf{a} = [1, 1]$  and  $\mathbf{x} = [2, 3]$ . Calculate  $proj_{\mathbf{a}} \mathbf{x}$  two ways.

 $T(x) = \text{proj}_{b} (\text{proj}_{a} x)$ 

Is the projection of a projection a projection? (Is there a vector **c** so that  $T(x) = proj<sub>c</sub>x$ ?) Example:  $\mathbf{a} = \begin{bmatrix} 1 \\ 2 \end{bmatrix}$ 2  $\Big]$  ,  $\mathbf{b} = \Big[\begin{smallmatrix} 1 \ \mathbf{c} \end{smallmatrix}\Big]$ 5 L

Notes

Notes

### Course Notes 4.2: Linear Transformations and Matrices and Association: Random Walks 4.3: The Transpose 4.3: The Transpose decode 4.3: The Transpose decode 4.3: Application:  $\overline{O} = 4.3$ : The Transpose decode  $O = 4.3$ : The **Reflections**

Notes

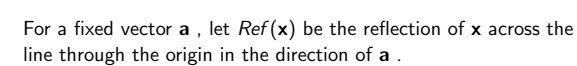

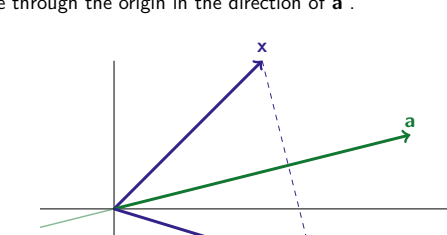

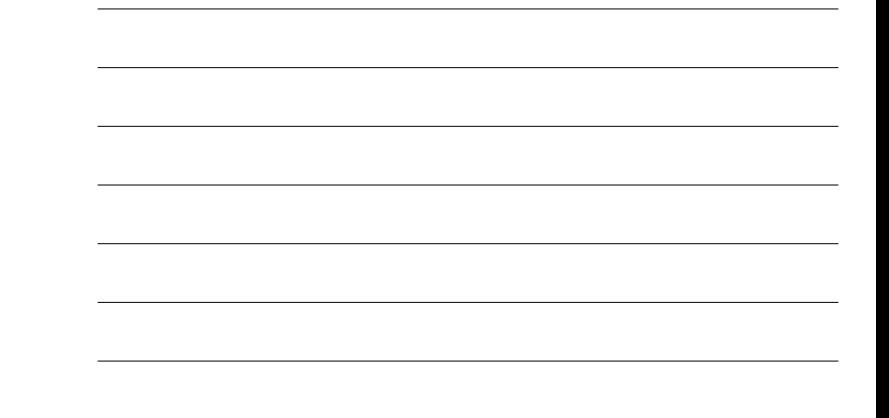

Course Notes 4.2: Linear Transformations and Matrices 4.3: Application: Random Walks 4.3: The Transpose Reflections Ref (x) = 2proja<sup>x</sup> <sup>−</sup> <sup>x</sup>

 $\overrightarrow{Ref(x)}$ 

Projections:

Identity:

$$
proj_{\mathbf{a}} \mathbf{x} = \frac{1}{a_1^2 + a_2^2} \begin{bmatrix} a_1^2 & a_1 a_2 \\ a_1 a_2 & a_2^2 \end{bmatrix} \begin{bmatrix} x_1 \\ x_2 \end{bmatrix}
$$

$$
\begin{bmatrix} 1 & 0 \\ 0 & 1 \end{bmatrix} \begin{bmatrix} x_1 \\ x_2 \end{bmatrix} = \begin{bmatrix} x_1 \\ x_2 \end{bmatrix}
$$

$$
Ref(x) = 2proj_a x - x
$$
  
= 
$$
\begin{bmatrix} \frac{2a_1^2}{a_1^2 + a_2^2} - 1 & \frac{2a_1a_2}{a_1^2 + a_2^2} \\ \frac{2a_1a_2}{a_1^2 + a_2^2} & \frac{2a_2^2}{a_1^2 + a_2^2} - 1 \end{bmatrix} \begin{bmatrix} x_1 \\ x_2 \end{bmatrix}
$$

1.

### Notes

Notes

Course Notes 4.2: Linear Transformations and Matrices and A.3: Application: Random Walks 4.3: The Transpose 4.3: The Transpose and Matrices and Matrices and Matrices and Matrices and Matrices and Matrices and Matrices and **Cleanup** 

$$
Ref(\mathbf{x}) = \begin{bmatrix} \frac{2s_1^2}{a_1^2+a_2^2}-1 & \frac{2s_1a_2}{a_1^2+a_2^2} \\ \frac{2s_1a_2}{a_1^2+a_2^2} & \frac{2s_2^2}{a_1^2+a_2^2}-1 \end{bmatrix} \begin{bmatrix} x_1 \\ x_2 \end{bmatrix}
$$

If **a** is a unit vector, then  $a_1^2 + a_2^2 = 1$ . Then:

$$
Ref(\mathbf{x}) =
$$

And if a makes angle  $\theta$  with the x-axis, then  $a_1 = \cos \theta$  and  $a_2 = \sin \theta$ , so:

 $Ref_{\theta}(\mathbf{x}) =$ 

2

 $\cos^2\theta = \frac{1+\cos 2\theta}{2}$  $\frac{\cos 2\theta}{2}$   $\sin^2 \theta = \frac{1 - \cos 2\theta}{2}$ 

$$
\sin 2\theta = 2\sin \theta \cos \theta
$$

### Course Notes 4.2: Linear Transformations and Matrices and A.3: Application: Random Walks 4.3: The Transpose 4.3: The Transformations and Matrices and Transpose and Transpose and Transpose and Transpose and Transpose and Tr Reflections and Rotations

Compare:

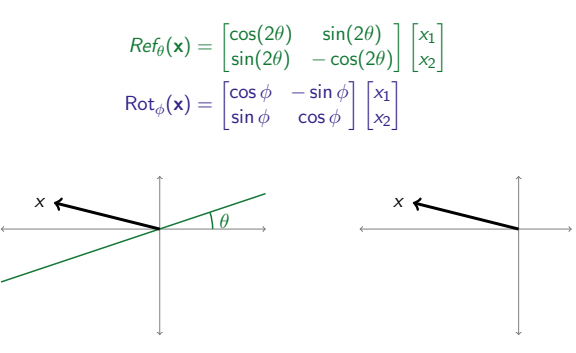

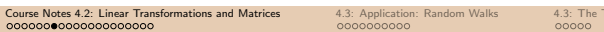

**Reflections** 

To reflect **x** across the line through the origin that makes angle  $\theta$ with the <sup>x</sup>-axis:

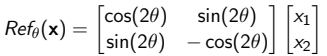

Example: find the reflection of the vector [2, 4] across the line through the origin that makes an angle of 15 degrees  $(\pi/12)$ radians) with the <sup>x</sup>-axis. What happens when we do two reflections?

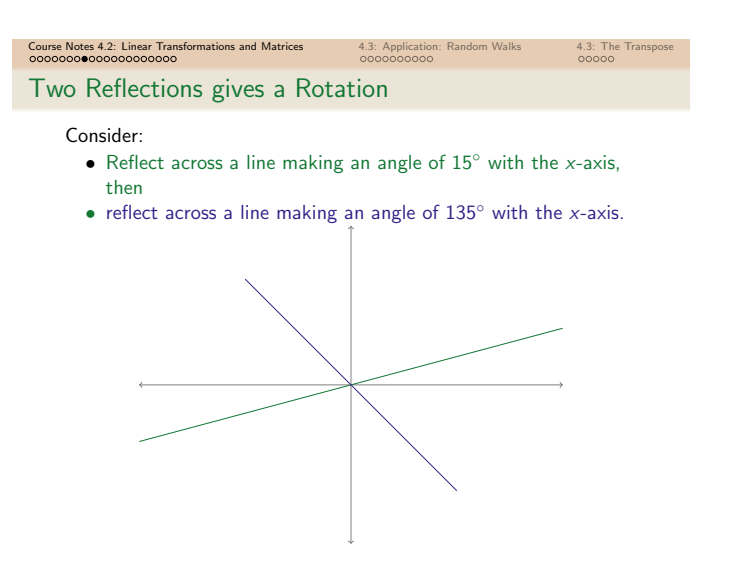

Notes

Notes

#### **Reflections**

Course Notes 4.2: Linear Transformations and Matrices 4.3: Application: Random Walks 4.3: The Text Coopen 4.3: The Transpose 4.3: Application: Random Walks 4.3: The Text Coopen 4.3: Application: Random 4.3: The Transpose 4

Notes

Notes

To reflect **x** across the line through the origin that makes angle  $\theta$ with the x-axis:  $x = 1$ 

$$
Ref_{\theta}(\mathbf{x}) = \begin{bmatrix} cos(2\theta) & sin(2\theta) \\ sin(2\theta) & -cos(2\theta) \end{bmatrix} \begin{bmatrix} x_1 \\ x_2 \end{bmatrix}
$$

What happens when we do two reflections?

$$
\begin{bmatrix} \cos(2\theta) & \sin(2\theta) \\ \sin(2\theta) & -\cos(2\theta) \end{bmatrix} \begin{bmatrix} \cos(2\phi) & \sin(2\phi) \\ \sin(2\phi) & -\cos(2\phi) \end{bmatrix}
$$
  
= 
$$
\begin{bmatrix} \cos(2\theta)\cos(2\phi) + \sin(2\theta)\sin(2\phi) & \cos(2\theta)\sin(2\phi) - \sin(2\theta)\cos(2\phi) \\ \sin(2\theta)\cos(2\phi) - \cos(2\theta)\sin(2\phi) & \sin(2\theta)\sin(2\phi) + \cos(2\theta)\cos(2\phi) \end{bmatrix}
$$
  
= 
$$
\begin{bmatrix} \cos(2(\theta - \phi)) & -\sin(2(\theta - \phi)) \\ \sin(2(\theta - \phi)) & \cos(2(\theta - \phi)) \end{bmatrix} = Rot_{2(\theta - \phi)}
$$

Are reflections commutative? Are reflections commutative with rotations?

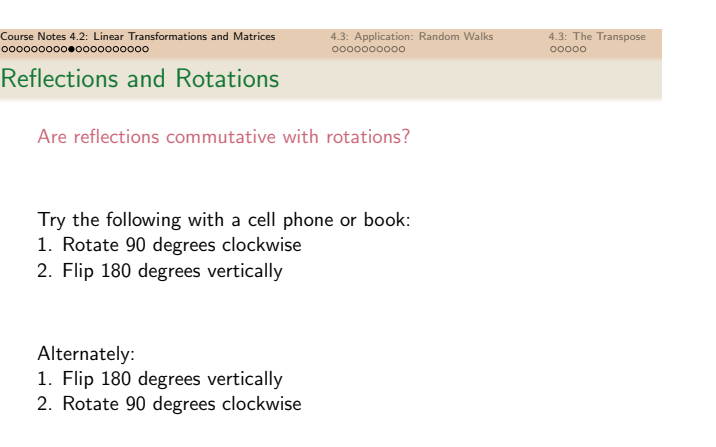

Course Notes 4.2: Linear Transformations and Matrices 4.3: Application: Random Walks 4.3: The Transpose 4.3: The Transpose 4.3: The Transpose 4.3: The Transpose 4.3: The Transpose 4.3: Application: Random Walks 4.3: The Tr

### Summary: Examples of Linear Transformations

To compute the rotation of the vector  $x$  by  $\theta$ , multiply  $x$  by the matrix

$$
Rot_{\theta} = \begin{bmatrix} \cos \theta & -\sin \theta \\ \sin \theta & \cos \theta \end{bmatrix}
$$

To compute the projection of the vector  $x$  onto the vector  $[a_1, a_2]$ , multiply <sup>x</sup> by the matrix

$$
\textit{proj}_{[a_1, a_2]} = \begin{bmatrix} \frac{a_1^2}{a_1^2 + a_2^2} & \frac{a_1 a_2}{a_1^2 + a_2^2} \\ \frac{a_1 a_2}{a_1^2 + a_2^2} & \frac{a_2^2}{a_1^2 + a_2^2} \end{bmatrix}
$$

1. L

To compute the reflection of the vector <sup>x</sup> across the line through the origin that makes an angle of  $\phi$  with the x-axis, multiply x by the matrix

$$
Ref_{\theta} = \begin{bmatrix} \cos 2\phi & \sin 2\phi \\ \sin 2\phi & -\cos 2\phi \end{bmatrix}
$$

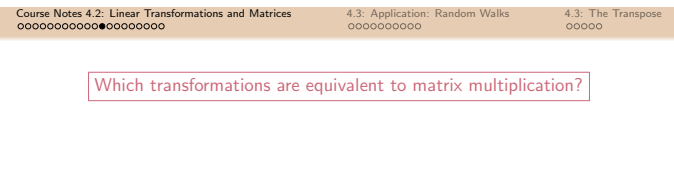

Notes

Notes

Course Notes 4.2: Linear Transformations and Matrices 4.3: Application: Random Walks 4.3: The Transpose 4.3: The Transpose 4.3: The Transpose 4.3: The Transpose 4.3: The Transpose 4.3: The Transpose 4.3: The Transpose 4.3: Which transformations are equivalent to matrix multiplication?

Course Notes 4.2: Linear Transformations and Matrices 4.3: Application: Random Walks 4.3: The Transpose 4.3: The Transpose 4.3: The Transpose 4.3: The Transpose 4.3: The Transpose 4.3: The Transpose 4.3: The Transpose 4.3:

Notes

Suppose a linear transformation  $\mathcal T$  from  $\mathbb R^3$  to  $\mathbb R^2$  satisfies the following:

$$
T\left(\begin{bmatrix}1\\0\\0\end{bmatrix}\right) = \begin{bmatrix}2\\5\end{bmatrix} \qquad T\left(\begin{bmatrix}0\\1\\0\end{bmatrix}\right) = \begin{bmatrix}0\\1\end{bmatrix} \qquad T\left(\begin{bmatrix}0\\0\\1\end{bmatrix}\right) = \begin{bmatrix}3\\-2\end{bmatrix}
$$

Then  $T(x) = Ax$  for the matrix  $A =$ 

Which transformations are equivalent to matrix multiplication?

Componentions and Matrices 4.3: Application: Random Walks 4.3: The Transpose 4.3: The Transpose 4.3: The Transpose 4.3: The Transpose 4.3: The Transpose 4.3: The Transpose 4.3: The Transpose 4.3: The Transpose 4.3: The Tra

#### Theorem

Every linear transformation  $T$  that takes a vector as an input, and gives a vector as an output, is equivalent to a matrix multiplication.

### Extended Theorem

Suppose  $\bar{\tau}$  is a linear transformation that transforms vectors of  $\mathbb{R}^n$ into vectors of  $\mathbb{R}^m$ . If  $e_1, \ldots, e_n$  is the standard basis of  $\mathbb{R}^n$ , then:

$$
\mathcal{T}\left(\begin{bmatrix} x_1\\ x_2\\ \vdots\\ x_n \end{bmatrix}\right)=\begin{bmatrix} | & & | & & |\\ \mathcal{T}(e_1) & \mathcal{T}(e_2) & \cdots & \mathcal{T}(e_n)\\ | & | & & | & \end{bmatrix}\begin{bmatrix} x_1\\ x_2\\ \vdots\\ x_n \end{bmatrix}
$$

That is:  $e_1 = [1, 0, \ldots, 0], e_2 = [0, 1, 0, \ldots, 0],$  etc.

Course A.2: Linear Transformations and Matrices and A.3: Application: Random Walks 4.3: The Transpose 4.3: The Transpose decomposed and  $\frac{4}{3}$ : The Transpose decomposed and  $\frac{4}{3}$ : The Transpose decomposed and  $\frac{4}{$ 

Geometric interpretation of an <sup>n</sup>-by-<sup>m</sup> matrix: linear transformation from  $\mathbb{R}^m$  to  $\mathbb{R}^n$ .

Every matrix can be viewed as a linear transformation, and every linear transformation between  $\mathbb{R}^n$  and  $\mathbb{R}^m$  can be viewed as a matrix.

A matrix can be viewed as a particular kind of function.

Course Notes 4.2: Linear Transformations and Matrices 4.3: Application: Random Walks 4.3: The Transpose 4.3: The Transformations and Matrices 4.3: Application: Random Walks 4.3: The Transpose 4.3: The Transpose 4.3: The Tr General Linear Transformations

#### $T: \mathbb{R}^n \to \mathbb{R}^n$ linear

Standard basis of  $\mathbb{R}^n$ :

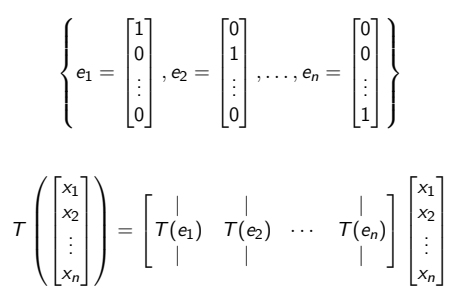

Notes

Notes

#### **Examples**

Notes

Notes

Notes

Suppose a linear transformation  $\mathcal T$  from  $\mathbb R^2$  to  $\mathbb R^2$  has the following properties:

Formations and Matrices 4.3: Application: Random Walks 4.3: The Transpose 4.3: Application: Random Walks 4.3: The Transpose of Application: Random Walks 4.3: The Transpose of Application: Random Walks 4.3: The Transpose of

$$
T\begin{pmatrix} 1 \\ 0 \\ 1 \end{pmatrix} = \begin{bmatrix} 1 \\ 2 \\ 7 \end{bmatrix}
$$
  
\n
$$
T\begin{pmatrix} 0 \\ 1 \\ 1 \end{pmatrix} = \begin{bmatrix} 7 \\ 7 \\ 7 \end{bmatrix}
$$
  
\nGive a matrix A so that  $T(x) = Ax$  for every vector x in  $\mathbb{R}^2$ .

Suppose a linear transformation  $\mathcal T$  from  $\mathbb R^2$  to  $\mathbb R^2$  has the following

properties: T  $\sqrt{1}$ 1  $\bigg| \bigg) = \bigg[ \frac{1}{2} \bigg]$ 2 L  $\bar{T}$  $\sqrt{0}$ 1  $\bigcap_{i=1}^{n}$ 7 L Give a matrix A so that  $T(x) = Ax$  for every vector x in  $\mathbb{R}^2$ .

Course Notes 4.2: Linear Transformations and Matrices 4.3: Application: Random Walks 4.3: The Transformations and Matrices 6000000000 4.3: The Transpose 60000 4.3: The Transpose 60000 4.3: The Transpose 60000 4.0000 4.0000 **Examples** Suppose a linear transformation  $\mathcal T$  from  $\mathbb R^2$  to  $\mathbb R^3$  has the following properties:  $T\left(\begin{bmatrix}5\\7\end{bmatrix}\right)$  $\begin{pmatrix} 5 \\ 7 \end{pmatrix}$  = f.  $\left| \begin{matrix} 5 \\ 12 \end{matrix} \right|$ 7 5 L  $T\left(\begin{bmatrix}4\\ 6\end{bmatrix}\right)$  $\begin{pmatrix} 4 \\ 6 \end{pmatrix}$  = f. L 6 4  $\begin{array}{c} 7 \\ 10 \end{array}$ 1.

Give a matrix A so that  $T(x) = Ax$  for every vector x in  $\mathbb{R}^2$ .

## Course Notes 4.2: Linear Transformations and Matrices 4.3: Application: Random Walks 4.3: The Transpose 4.3: The Transformations and Matrices 4.3: The Transpose 4.3: The Transpose 4.3: The Transpose 4.3: The Transpose 4.3:

**Examples** 

Suppose  $\bar{T}$  is a transformation from  $\mathbb{R}^2$  to  $\mathbb{R}^3$ , where  $\bar{T}(x) = Ax$ for the matrix

$$
A = \begin{bmatrix} 1 & 2 \\ 3 & 4 \\ 5 & 6 \end{bmatrix}
$$

Which vector  $x = \begin{bmatrix} x_1 \\ y_1 \end{bmatrix}$  $x_2$  $\Big]$  has  $\mathcal{T}(x) = \Big[$ Ľ 4 10 16 1.  $\mid$ ? Which vector  $y = \begin{bmatrix} y_1 \\ y_2 \end{bmatrix}$  $y_2$  $\Big]$  has  $\mathcal{T}(y) = \begin{bmatrix} 1 \\ 2 \end{bmatrix}$ Ľ 1 2 1 1.  $\mid$ ?

Characterize vectors that can come out of <sup>T</sup>.

### Course Notes 4.2: Linear Transformations and Matrices **4.3: Application: Random Walks** 4.3: The Transpose 4.3: The Transpose 4.3: The Transpose **4.3:** The Transpose 4.3: **4.3: Application: Random Walks** 4.3: The Transpose Random Walks: Another Use of Matrix Multiplication

#### •n states

•Fixed probability  $p_{i,j}$  of moving to state *i* if you are in state *j*.

Examples: https://en.wikipedia.org/wiki/Random\_walk model Brownian Motion (Wiener process) genetic drift stock markets use sampling to estimate properties of a large system

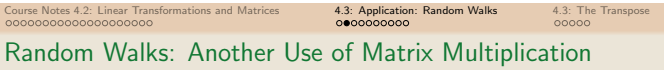

An ideal penguin has three states: sleeping, fishing, and playing. It is observed once per hour.

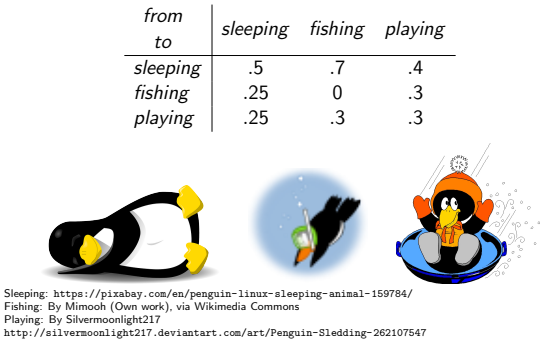

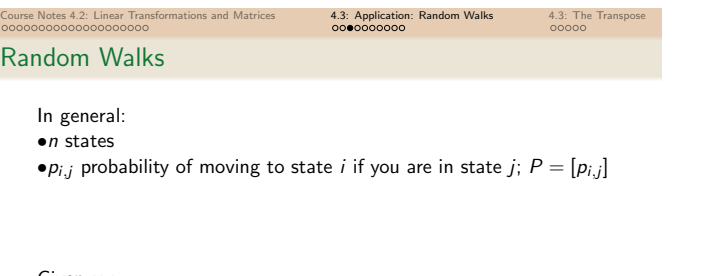

Given  $x_n$ :  $x_{n+1} = Px_n = P^{n+1}x_0$  $x_{n+1} = Px_n = P^{n+1}x_0$  $x_{n+1} = Px_n = P^{n+1}x_0$ 

P: "transition matrix"

Notes

Notes

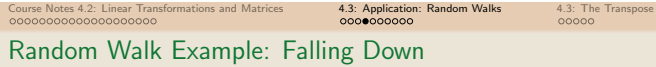

You are learning to walk on a tight rope, but you are not very good yet. With every step you take, your chances of falling to the right are 1%, and your changes of falling to the left are 5%, because of an old math-related injury that causes you to lean left when you're scared. When you fall, you stay on the ground where you landed.

#### Where are you after 100 steps?

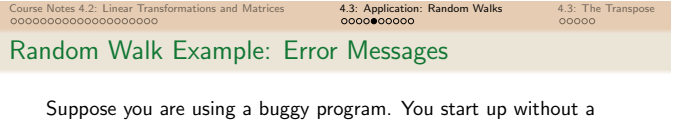

problem.

- If you have never encountered an error message, your odds of encountering an error message with your next click are 0.01.
- If you have already encountered exactly one error message, your odds of encountering a second on your next click are 0.05.
- If you have encountered two error messages, the odds of encountering a third on your next click are 0.1.
- After the third error message, your next click is to uninstall the program, and never use it again.

Possible states: no errors; one error; two errors; three errors; uninstalled.

### Course Notes 4.2: Linear Transformations and Matrices 4.3: Application: Random Walks 4.3: The Transpose

### Random Walk Example

- If you have never encountered an error message, your odds of encountering an error message with your next click are 0.01.
- If you have already encountered exactly one error message, your odds of encountering a second on your next click are 0.05.
- If you have encountered two error messages, the odds of encountering a third on your next click are 0.1.
- After the third error message, you uninstall the program.

Possible states: no errors; one error; two errors; three errors; uninstalled.

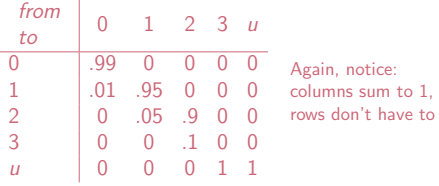

Notes

# Notes

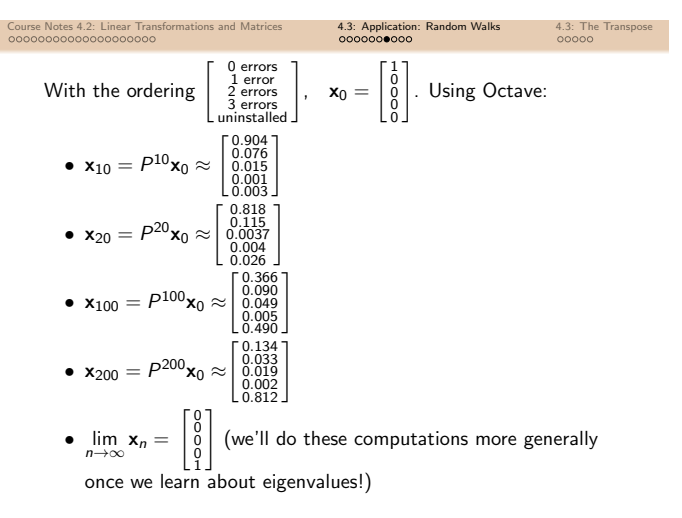

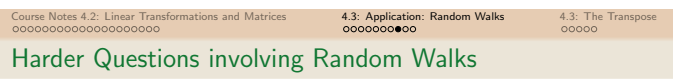

- For which value of n does  $x_n$  have a certain characteristic?
- What is  $\lim_{n \to \infty} x_n$ ? Note:  $\lim_{n\to\infty} x_n = \lim_{n\to\infty} P^n x_0$ .
- Does  $\lim_{n \to \infty} x_n$  depend on  $x_0$ ?

Stay tuned for more Random Walks excitement

Notes

App[lication: Google!](https://www.youtube.com/watch?v=wvwbKfS44Fo)

Course Notes 4.2: Linear Transformations and Matrices **4.3: Application: Random Walks** 4.3: The Transpose 4.3: Application: **Application: Application:** 4.3: The Transpose 4.3: Application: **Application: Application: Ap** 

Notes

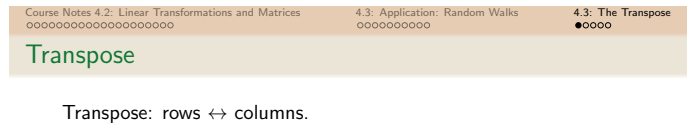

 $A = \begin{bmatrix} 1 & 2 & 3 \\ 4 & 5 & 6 \end{bmatrix}$  $A^T =$  $\lceil$  $\int_{a}^{b}$ 1 4 2 5 3 6 T  $\mathbf{L}$  $B =$  $\lceil$ Ľ 1 2 3 1 2 3  $1 \t2 \t3$ 1.  $\begin{array}{ccc} & & B \\ \end{array}$  $T =$  $\lceil$  $\frac{1}{2}$  $1 \quad 1 \quad 1$ 2 2 2 3 3 3 1.  $\mathbf{L}$  $AB = \begin{bmatrix} 6 & 12 & 18 \\ 15 & 30 & 45 \end{bmatrix}$  $BA = DNE$  $B^T A^T =$ Ð К 6 15 12 30 18 45 ı.  $AB = (B^T A^T)^T$ 

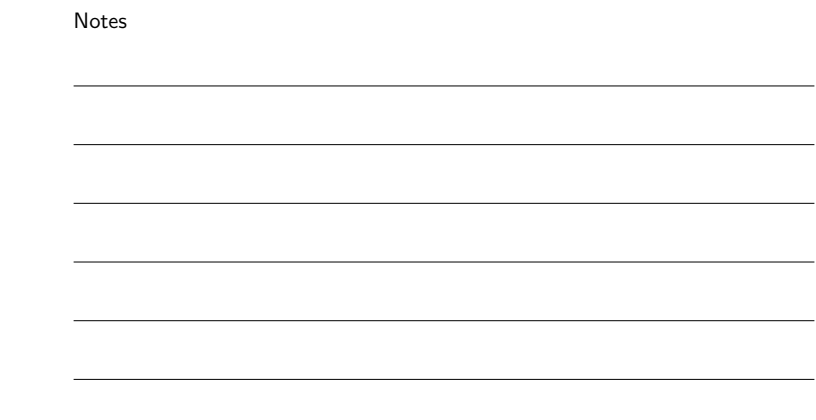

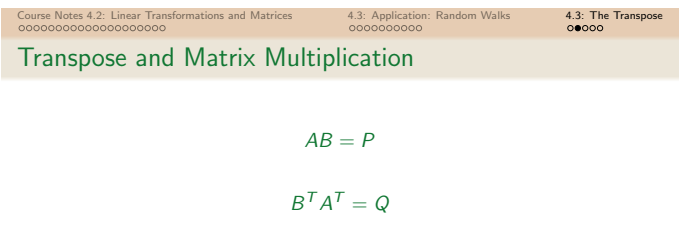

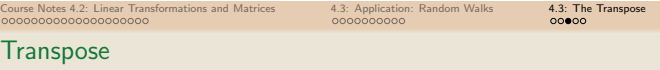

Previous example of noncommutativity of matrix multiplication:

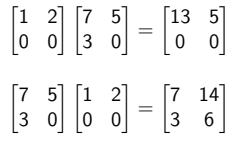

Notes

Notes

$$
\mathbf{y} \cdot (A\mathbf{x}) = (A^T \mathbf{y}) \cdot \mathbf{x}
$$
  
where *A* is an *m*-by-*n* matrix,  $\mathbf{x} \in \mathbb{R}^n$  and  $\mathbf{y} \in \mathbb{R}^m$ .  

$$
\begin{bmatrix} 1 \\ 2 \\ 3 \end{bmatrix} \cdot \left( \begin{bmatrix} 1 & 0 \\ 0 & 1 \\ -1 & 1 \end{bmatrix} \begin{bmatrix} 8 \\ 9 \end{bmatrix} \right) = \begin{bmatrix} 1 \\ 2 \\ 3 \end{bmatrix} \cdot \begin{bmatrix} 8 \\ 9 \\ 1 \end{bmatrix} = 8 + 18 + 3 = 29
$$

$$
\left( \begin{bmatrix} 1 & 0 & -1 \\ 0 & 1 & 1 \end{bmatrix} \begin{bmatrix} 1 \\ 2 \\ 3 \end{bmatrix} \right) \cdot \begin{bmatrix} 8 \\ 9 \end{bmatrix} = \begin{bmatrix} -2 \\ 5 \end{bmatrix} \cdot \begin{bmatrix} 8 \\ 9 \end{bmatrix} = -16 + 45 = 29
$$

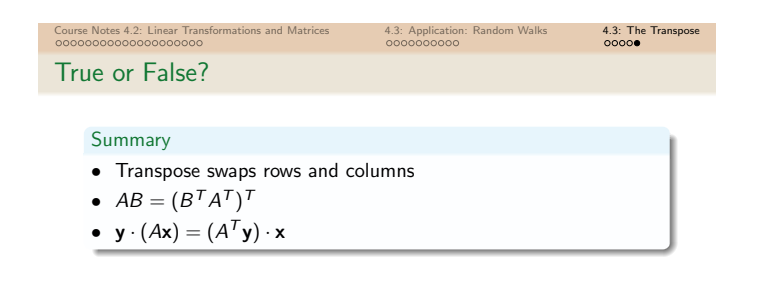

Notes